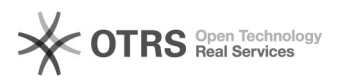

## Permissão de acesso para secretário de departamento

03/05/2024 06:36:30

## **Imprimir artigo da FAQ**

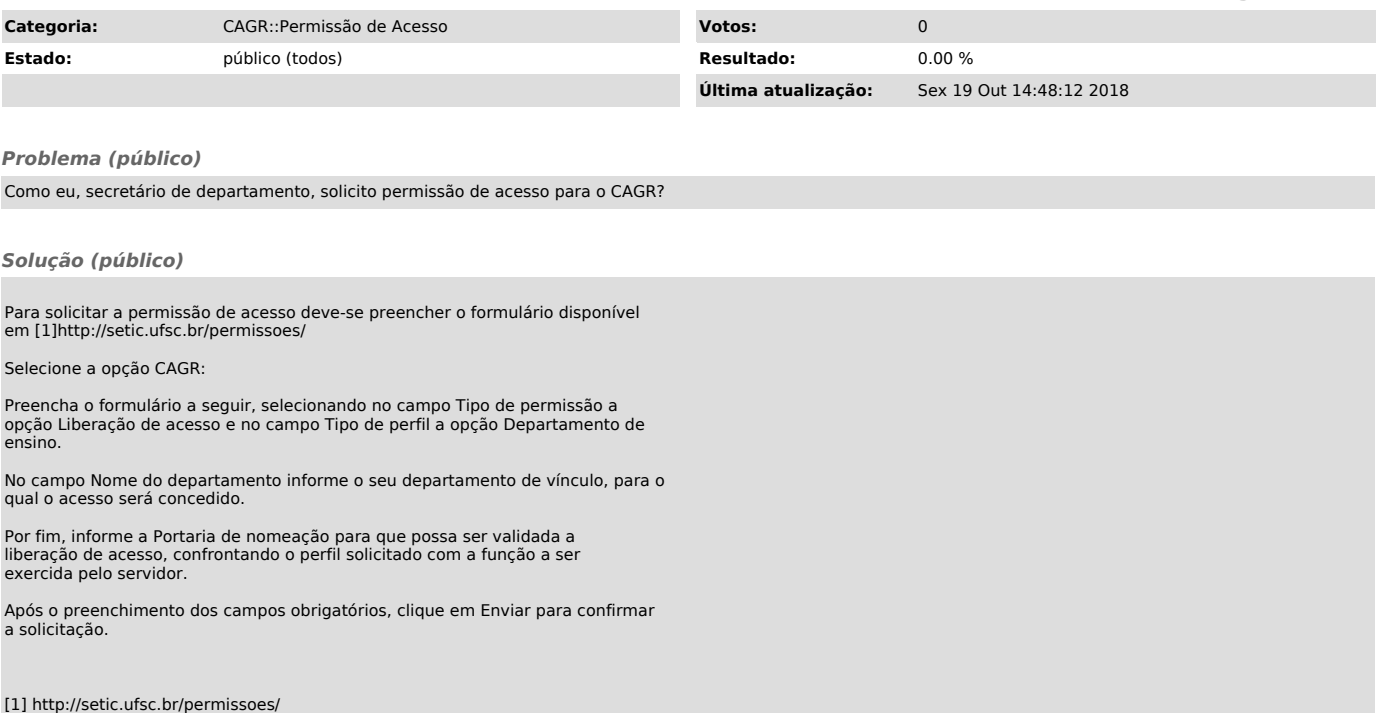